# **Главное, чтобы костюмчик сидел – «Железный человек 3»**

**Популярный герой комиксов Желез-**<br>ный человек впервые появился в 1963 году в 39-м выпуске журнала Tales of Suspense. А в мае 1968 года на прилавках оказалась первая книга комиксов, целиком посвященная ему – «Несокрушимый Железный человек» (The Invincible Iron Man. Выпуск 1). С годами популярность образа росла и достигла своего максимума с выходом на экраны блокбастеров с Робертом Дауни-младшим в главной роли. Первые два фильма киносерии, снятые Джоном Фавро, заработали в мировом прокате более одного миллиарда долларов. Если же учитывать «Мстителей», где у Железного человека одна из главных ролей, то кассовые сборы и вовсе приблизятся к фантастическим трем миллиардам. Так что продолжение приключений Тони Старка ждали с большим нетерпением, и фильм не подкачал. Динамичный сюжет, яркие образы главного героя и его противников, а также фирменная ирония вкупе с мощными визуальными эффектами превратили «Железный человек 3» в главное кинособытие первой половины этого года. Блокбастер пользуется огромным и абсолютно заслуженным успехом у зрителя. Сборы триквела преодолели миллиард за первый месяц проката, окончательно поставив Тони Старка (он же – Железный человек) в один ряд по узнаваемости с Джеком-Воробьем из киносерии «Пираты Карибского моря».

### **Смена режиссера**

Третий фильм серии снял не Джон Фавро, а Шэйн Блэк, с которым исполнитель роли Тони Старка Роберт Дауни-мл. работал над черной криминальной комедией «Поцелуй навылет» (2005). Тем не менее, Джон Фавро не покинул проект окончательно, он оставил за собой должность продюсера киноленты и сыграл в фильме небольшую, но важную роль.

Выбор Шэйна Блэка в качестве постановщика триквела вызвал одобрение в рядах поклонников франшизы. Дело в том, что Шейн Блэк прославился в качестве сценариста таких знаменитых боеви-

## *Бастер Ллойд* **Интересные факты о фильме**

- Съемки фильма MARVEL «Железный человек 3» начались 25 мая 2012 г. в Уилмингтоне, Северная Каролина. Павильонные съемки прошли на студии Sony Screen Gems Studios. Другие площадки – в Роули, Северная Каролина и Майами, Флорида;
- В блокбастере MARVEL «Мстители» Тони Старк предстает перед зрителями в костюме Mark 7, в «Железном человеке 3» он одет в Mark 42, из чего зрители делают вывод, что Тони очень много работал над усовершенствованием костюма в своей мастерской. Костюм Mark 42 известен как «хваткий» костюм – отдельные его части могут действовать автономно и реагируют на команды хозяина;
- Место аварийной посадки Тони Старка после атаки на его особняк неболь шой сонный городишко. Поскольку отстроить целиком подобные декорации не представлялось возможным, съемочная группа фильма отправилась в Роуз Хилл (Северная Каролина), знаменитый тем, что в нем находится самая большая в мире сковородка – более 4,5 м в диаметре, массой около двух тонн, позволяющая одновременно пожарить 365 цыплят;
- Некоторые зимние сцены во время натурных съемок в Роуз Хилл снимались летом, когда на улице стояла 30° жара, обычная для этого времени года в Северной Каролине, при этом вся массовка была целиком одета в зимнюю одежду;
- Актеры Роберт Дауни-мл. и Бен Кингсли на съемочной площадке фильма «Железный человек 3» впервые работали вместе. Однако обоим уже довелось сыграть выдающиеся роли в биографических фильмах режиссера Ричарда Аттенборо (Роберту досталась роль Чаплина в одноименной картине, Кингсли сыграл главную роль в фильме «Ганди»). В первый же съемочный день актеры сделали совместное фото, чтобы отправить его своему общему другу-режиссеру.

ков, как «Смертельное оружие» (1987), «Смертельное оружие 2» (1989) и «Последний бойскаут» (1991). Так что Блэк по праву считается одним из пионеров жанра экшн, и приглашение столь культовой фигуры не могло не произвести положительный эффект.

Если же верить Роберту Дауни-мл., то Блэк консультировал самого Фавро, когда тот снимал первый фильм серии.

*«Все время, когда шла подготовка к «Железному человеку», мы с Джоном Фавро названивали Шэйну и спрашивали у него совета по поводу той или иной сцены. Он отвечал – порой метафорами, порой точными замечаниями, но всегда «в кассу» – и не брал с нас ни одного пенни. Только однажды попросил жареного лосося с черникой, –* смеется Роберт Дауни*. – Шэйн очень помог нам воссоздать легкую, ироничную атмосферу, присущую этому жанру, поэтому я был очень рад,* 

*когда представители киностудии назвали его имя, и всячески поддерживал его кандидатуру».*

*«Нам хотелось, чтобы «Железный человек 3» приобрел свежую интонацию, а Шэйн Блэк обладает удивительным и неповторимым собственным стилем, –*  заключает продюсер картины Луис Дэспозито. *– Он хорошо чувствует жанр боевика и отлично делает черные комедии. И, что самое поразительное, умеет сочетать оба жанра в одной сцене. Его конек – странные, нестандартные сценарии, написанные искренне и с душой».*

### **Зрелище с большой буквы**

Стоит признать, что продюсеры и руководство киностудии угадали с выбором Шэйна Блэка, которому в очередной раз удались характеры и диалоги. Кроме того, решение подать сюжет че-

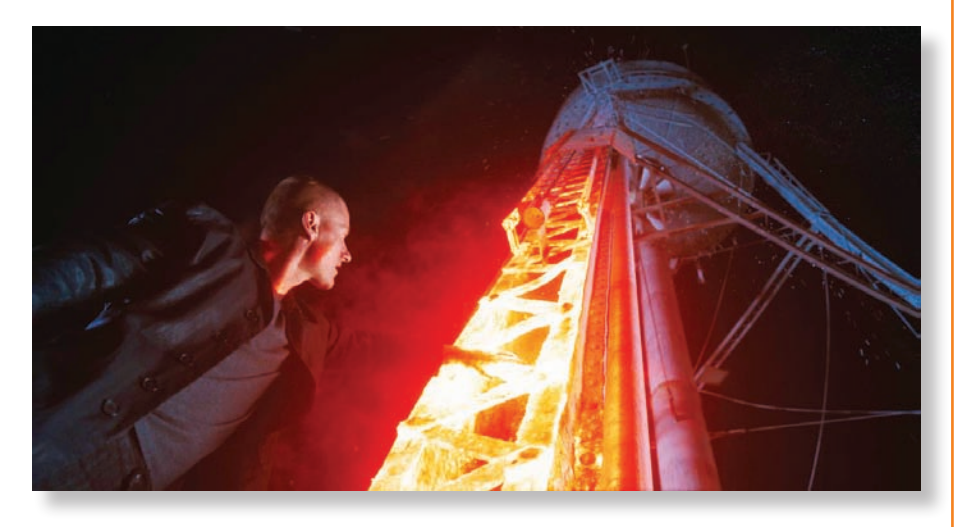

 *В фильме порядка 2000 планов с визуальными эффектами*

рез призму фирменной иронии сделали фильм более увлекательным для взрослого зрителя. Конечно, действию также было уделено самое пристальное внимание, все-таки аудитория ожидает от приключений Железного человека не только безудержного веселья, но и мощных визуальных эффектов, способных отвлечь от поедания попкорна.

В новом фильме порядка 2000 планов с визуальными эффектами. Столь большой объем работы разделили между собой 17 студий, в том числе Digital Domain («Обливион»), Weta Digital («Хоббит: Нежданное путешествие») и Scanline VFX («2012»). Процессом создания компьютерной графики руководил супервайзер Крис Таунсенд («Первый мститель»).

### **Разрушение особняка**

Действие фильма «Железный человек 3» частично происходит в курортном местечке Малибу в знаменитом особняке Тони Старка с великолепным видом из окон на океан. Декорации интерьера были построены за 16 недель в Уилмингтоне (Новая Каролина). Конструкцию закрепили на гидравлическом кардановом подвесе, позволявшем разделять площадку на две части, и наклонять их под углом 45°. Гидравлическая платформа дала кинематографистам возможность

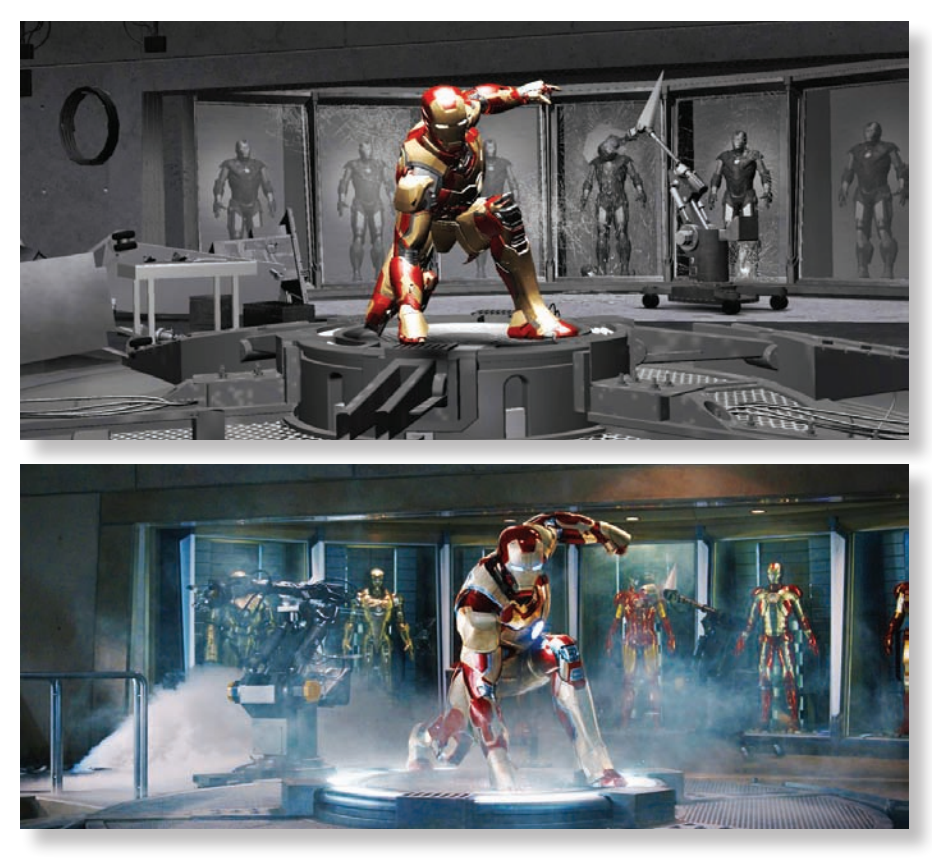

*Превиз сцены, сделанный в студии The Third Floor и кадр из фильма* 

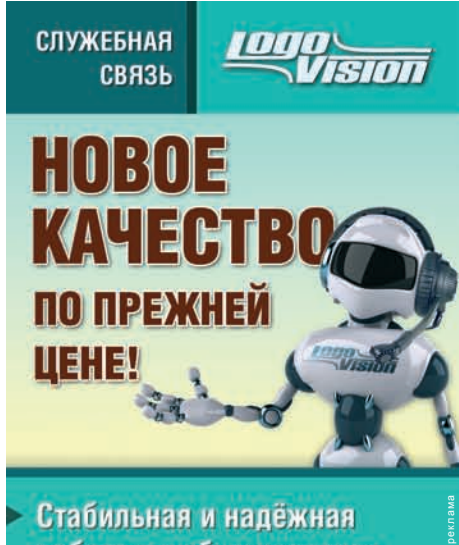

- Стабильная и надёжная работа в любых условиях
- Чистый и громкий звук
- Защита от помех
- Легкость в управлении

Блок четырехпроводной студийной технологической связи Logovision IQ-7S+ www.proland.ru

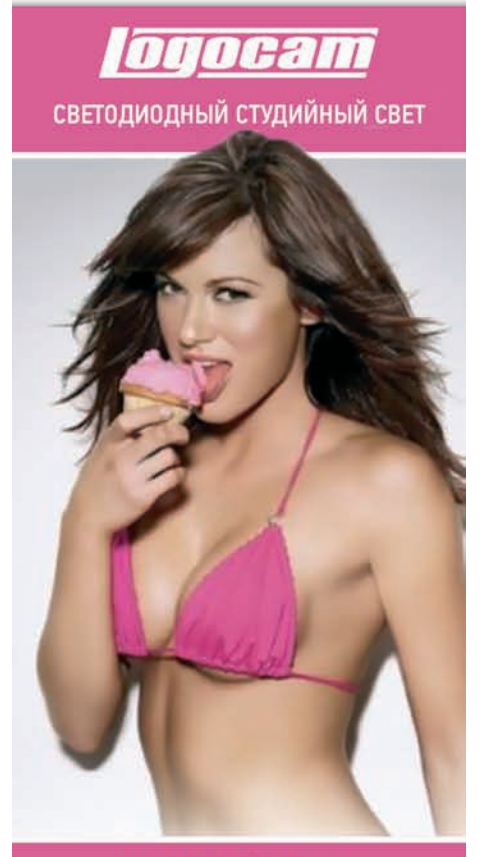

**HE PACTAET** ВО ВРЕМЯ СЪЁМОК! www.proland.ru

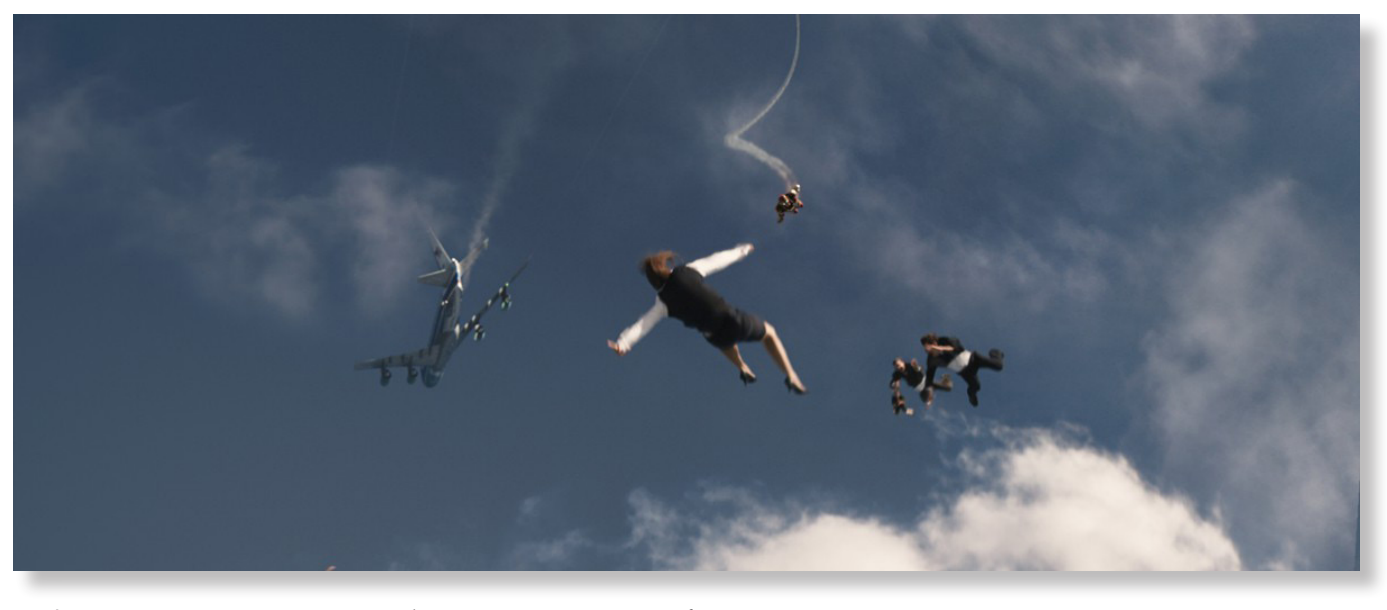

*Воздушную сцену снимали с участием профессиональных парашютистов*

снять захватывающие дух кадры атаки на дом, которую организует противник Железного человека – террорист Мандарин. Но и без визуальных эффектов здесь не обошлось.

Художники студии Scanline VFX увеличили зрелищность пиротехники, а также добавили обломки, дым, пыль и анимированные на компьютере части костюма Железного человека. Атмосферные эффекты и вода симулировались в программе Flowline, объекты разрушались при помощи модуля Thinking Particles. Модель бронированного костюма строилась в программе Maya, а визуализировалась в пакете V-Ray.

Что касается общих планов, демонстрировавших попадание ракет в фасад особняка и его сползание с утеса в океан, то это стопроцентная графика и анимация. Живописный вид на окрестности Малибу, как и дом, были воссозданы в 3D по материалам предыдущих фильмов и многочисленным фотографиям местности. Любопытно, что за образец освещения вертолета, дававшего залп ракет по вилле, был взят кадр, сделанный с воздуха на iPhone 5! Разумеется, работа над эпизодом велась по трехмерному превизу, созданному в студии The Third Floor.

### **Теракт на борту номера 1**

Один из террористов проникает на борт самолета президента США под видом Железного патриота (еще одного положительного героя), и устраивает диверсию. Небольшой взрыв на борту приводит к разрушению фюзеляжа и разгерметизации салона. В итоге за бортом лайнера оказываются 13 пассажиров, которых пытается спасти Железный человек.

В съемках этой сцены принимали участие скайдайверы из команды Red Bull. На протяжении шести дней группа парашютистов совершала по шесть – семь прыжков ежедневно с небольшого самолета с высоты 3,5 км. Съемка велась на камеру RED, прикрепленную к шлему одного из спортсменов. А потом эпизод прошел обработку на компьютере в студии Digital Domain. Небольшой самолет художники заменили на огромный лайнер, также они интегрировали в кадры анимированную модель супергероя, поменяли небо и полностью пере-

**SFERAVIDEO** Autodesk Flame Premium -

Официальный партнер компаний:

Autodesk, DVS, DFT, Dolby, ARRI, Pandora Int.

### Авторизованный Сервисный центр

Профессионального Оборудования:

Sony, Panasonic, ARRI, Clear-Com, Grass Valley (Thomson) DFT, JVC

Оптики: Canon, Fujinon. **Carl Zeiss** 

Тел.: +7 (495) 737-7125, 737-7098

E-mail: mail@sfera-video.ru

© MediaVision, реклама

делали ландшафт. Наконец, специали сты вручную, при помощи покадровой обработки, привели в порядок внешний облик выпавших пассажиров самолета.

*«Это была самая сложная работа по ротоскопингу, какую я когда-либо выполнял, –* рассказывает супервайзер студии Digital Domain Эрик Нэш. *– Мы имели дело не только с большим объ емом выделения границ объектов, но и их сложностью: развевающиеся на ветру ткани и волосы. В группе было три женщины с длинными волосами, кото рые при падении на скорости 200 км/ч двигаются быстро и хаотично».*

Отметим, что все актеры предвари тельно прошли процедуру сканирова ния, поэтому в ряде случаев трехмерщи ки подменяли спортсмена его цифровой копией или же производили замену какой-либо части тела. Приводнялись скайдайверы при помощи системы тро сов, которую позднее художники по гра фике удалили из кадров в программе для сложного монтажа (композитинга). Но воду им все же пришлось подкраши вать на компьютере, потому что съемка велась в промышленном канале, а по сюжету герои падали в чистую воду близ берегов Флориды. В общей сложности трехмерщики Digital Domain доработали 300 планов для фильма, 250 из которых вошли в окончательный монтаж.

### **Экстремис сваливает башню**

В фильме Железному человеку про тивостоят люди, которым ввели экспе риментальный препарат «Экстремис», дающий фантастические способности по регенерации ткани и суперсилу. Идея с препаратом была взята из одного из выпусков комикса, изданного незадолго до выхода первого фильма серии.

*«Сюжет Экстремиса меня зацепил еще в комиксе, –* откровенничает режис сер Шэйн Блэк. *– Самое интересное, пожалуй, в том, что Тони Старк пря чется в своем бронированном костюме как в панцире. Сам он, конечно, никогда не признается, но это так. А у каждого из сверхлюдей с введенным Экстреми сом как будто собственный ядерный реактор внутри. Так что сразу напра шивается фраза, которую один из них может бросить Старку: «Ты водишь машину, а я и есть машина».*

Эффект отличия сверхлюдей от про стых смертных обрел интересную визу альную форму. «Экстремисы» светились изнутри и с усилением свечения нагре вались как металл. Этот спецэффект был реализован британской студией Framestore CFC, получившей в свое время «Оскар» за картину «Золотой компас».

Художники начали с разработки кон цепта. По их задумке проявление Экстре миса представляло собой волюметрический эффект, рождающийся внутри тела. Трехмерщики смоделировали анатоми чески правильные скелет, мышцы и кро веносные сосуды, включая капилляры. В ходе интеграции эффекта в отснятый материал специалисты проделали много работы по определению местоположе ния камеры и синхронизации движений всех объектов в кадре. При этом дви жение Эсктремиса было разделено на две фазы: глубокое, более размытое и внешнее, более резкое, яркое, когда под кожей проступали вены. В ряде кадров над свечением потрудились художники компании Method. Например, в фильме есть сцена, когда приспешник злодея Килиана во время драки с Тони Старком плавит опору водяной вышки, после чего та рушится вниз. Эффект, что мы видим внутри тела агента, создан с упором на модель персонажа, разработанную в Framestore. Поскольку эффект должен был рождаться из скелета, мышц и кро веносной системы, важную роль играла привязка к движению тела актера.

*«Мы смоделировали актера и адаптировали модель к его виртуаль ному скелету, –* рассказывает VFX-су первайзер Мэтт Дессеро. *– Специ алисты разработали отдельные бленд-шейпы для некоторых кадров, а потом UV-карту для кожи. Они управ ляли всем этим на этапе композитин га. Мы также создали карту свечения на лице, чтобы иметь возможность усилить его яркость при необходимости. Это был эффект внутреннего горения, а не поверхностного, именно поэтому была сделана привязка к ске лету и кровеносной системе».*

Пакет Houdini применялся в создании расплавленного металла в сцене паде ния башни с цистерной. Основной по ток воды был настоящим, но художники добавили в кадры вторичные всплески. Кроме того, сцена, в которой поток обру шивается прямо на камеру, реализована полностью в графике.

*«Мы смоделировали башню в про грамме Maya, нанесли текстуры в MARI, а симуляции в Houdini, –* расска зывает Дессеро. *– Вода имитировалась в Houdini, но геометрия для симуляции импортировалась из Maya».*

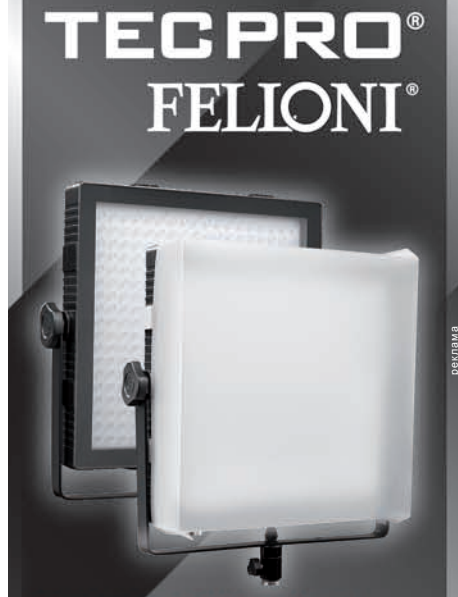

Светодиодный осветительный прибор дневного света, искусственного света и с регулируемой цветовой температурой (биколор)

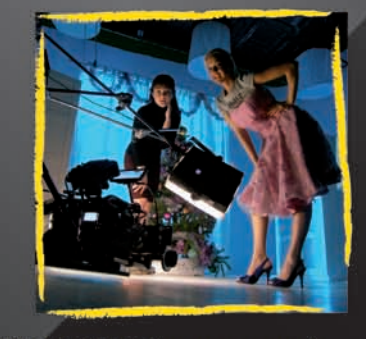

**TECPRO FELLONI на съемочной** площадке оператора-постановщика Александра Николаевича Носовского

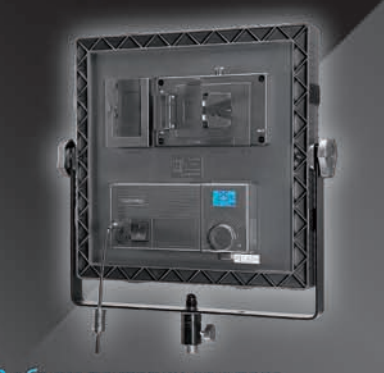

В объем поставки каждого • крепеж V-Mount для аккумулятора камеры и нового сетевого блока<br>• колодка для батарей NP-F (отсутствует в моделях **High Output** *u* Bicolor) • вход постоянного тока 10-16,8 В **DEDOTEC Russia** 

info@dedotec.ru www.dedotec.ru тел.: +7(495)6519642

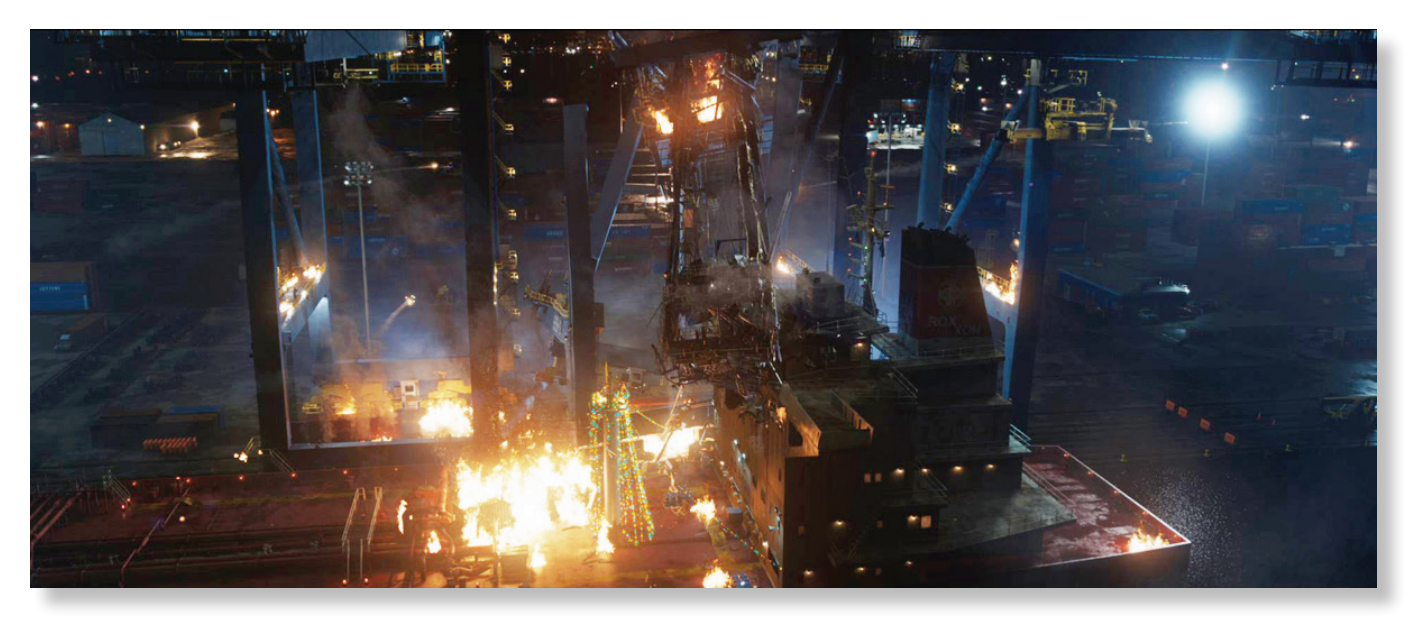

*Изображение порта было целиком создано на компьютере*

#### **Битва в порту**

Финальная битва с могущественным злодеем Олдричем Киллианом (Гай Пирс) и его армией сверхлюдей, которым ввели сыворотку «Экстремис», разворачивается в морском порту. Невероятно зрелищный эпизод практически полностью был сделан в графике трехмерщиками студии Weta Digital. Художники компании смоделировали и анимировали 12 бронированных костюмов переднего плана и 24 костюма, которые появлялись в кадре эпизодически. За основу были взяты модели экзоскелетов, созданные коллегами в студии Digital Domain.

Напомним, что художники Weta Digital создавали Железного человека для блокбастера «Мстители». Но для фильма Шейна Блэка им пришлось внести изменения в шейдер. Отметим, что специалисты пошли на хитрость, они меняли лишь параметры, а не писали индивидуальный шейдер для каждой модели экзоскелета, принимавшей участие в битве.

Во время боя Тони Старк примеряет разные бронированные костюмы, которые раскрываются перед ним и закрываются за ним. Для анимации этих кадров в студии Weta был разработан новый тип виртуального скелета со всеми настройками, названный Guide Rig Puppet, который предоставил аниматорам широкие возможности для «разрезания» костюмов.

Специалисты студии Weta Digital также смоделировали порт, включая краны, контейнеры и другие детали промышленного объекта. На просчет, визуализацию и композитинг этих сцен ушла уйма времени. Художникам потребовалось создать карту теней и света, плюс выполнить просчет и визуализацию с множеством проходов и с помощью специальных скриптов. Основной портовый кран насчитывал 46 тыс. объектов и содержал 3,2 млн полигонов. Кран, стоящий на заднем плане, был составлен из 692 объектов и 46 тыс. полигонов. Территория виртуальной модели порта освещалась 215 источниками света. Эпизод со взрывом и падением гигантского грузоподъемного крана содержит несколько планов, которые показывают эффектное крушение с разных ракурсов. В действительности это одна продолжительная симуляция, визуализированная в два прохода, которая насчитывала 500 кадров и демонстрировалась под разными углами. Всего студия Weta Digital обработала более 500 планов фильма.

«Железный человек 3» пользуется феноменальным успехом по всему миру. Тони Старка в бронированном костюме мы еще увидим в продолжениях фильма «Мстители» Джосса Уидона. А вот четвертой части Железного человека может и не быть, поскольку у Роберта Дауни-мл. истек контракт, и актер не горит желанием связывать себя с этим героем в лентах помимо «Мстителей».

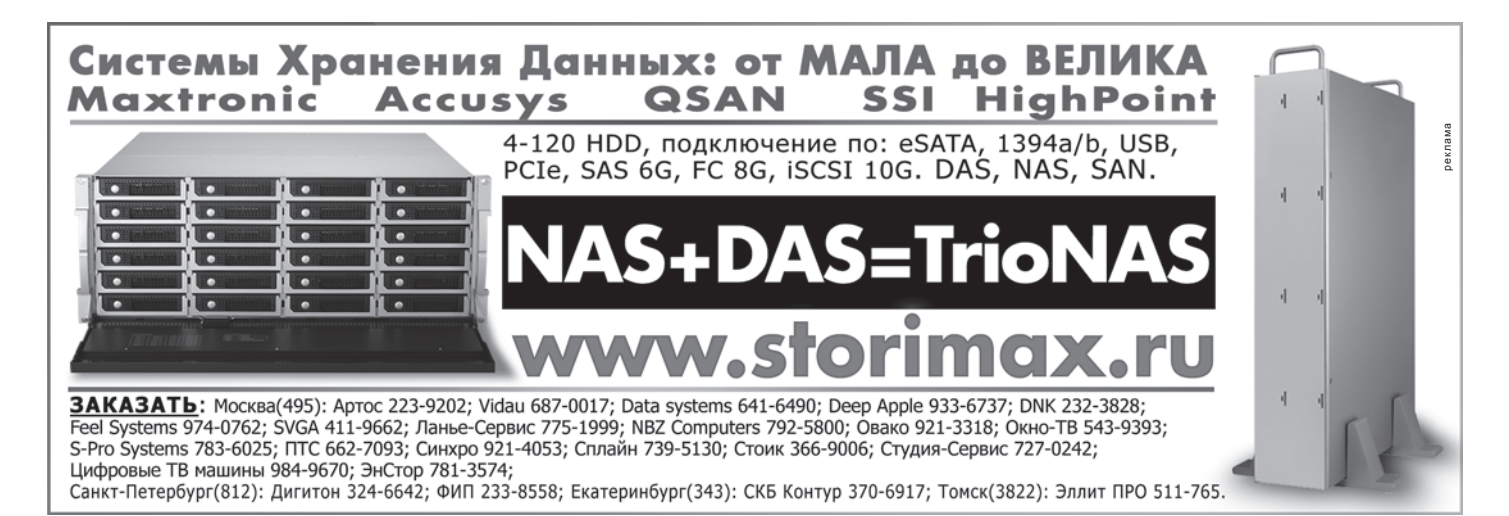

### НОВОСТИ

### **Glidecam iGlide**

Компания Glidecam недавно выпустила Glidecam iGlide – новую систему стабилизации для видеокамер и записывающих устройств весом до 400 г.

iGlide – это легкая современная система стабилизации, специально разработанная для видеокамер типа GoPro, Hero, Contour, Wingman, iPhone, а также для видеокамер других производителей. Главное условие – чтобы масса камеры не превышала 400 г. Используя iGlide, можно снять четкие, стабильные, профессионально снятые и комфортные для просмотра кадры. Для удобного крепления видеокамер камерная платформа имеет монтажные отверстия с резьбой диаметром 1/4''. Для установки iPhone предусмотрен специальный адаптер.

Под камерной платформой расположена телескопическая штанга (25…33 см) и подвижная рукоятка, соединяющаяся со штангой с помощью свободно вращающей по трем осям крестовины. Карданный подвес позволяет перемещать рукоятку вверх и вниз, из стороны в сторону, благодаря чему и достигается стабилизация камеры. Иными словами, выполняется компенсация вертикальных колебаний.

В нижней части телескопической штанги находится балансировочная платформа с двумя дисками-противовесами (по 25 г каждый), кото-

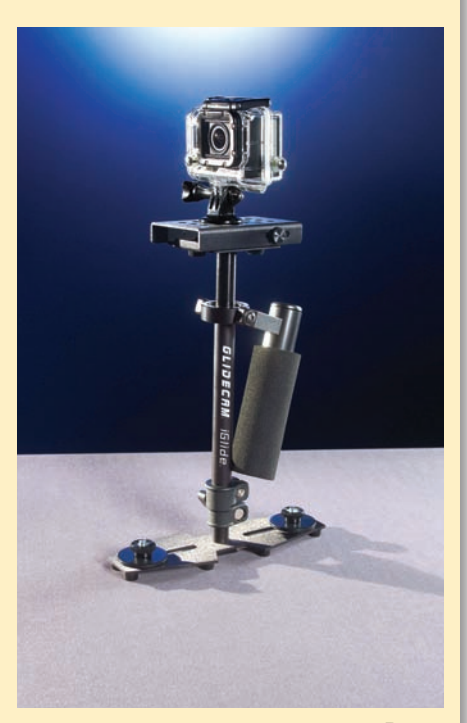

рая также служит в качестве подставки. Вместе с противовесами масса стабилизатора не превышает 400 г.

Стабилизатор выпускается в одном из четырех цветов: черный, голубой, зеленый и оранжевый.

### **Новые зарядные устройства IDX**

Компания IDX выпустила два новых зарядных устройства для одновременной зарядки двух батарей каждое: LC-2S – для батарей Sony напряжением 7,4 В, а LC-2C – для батареи Canon такого же напряжения.

LC-2S совместимо с батареями Sony серии L (NP-F970, NP-F950 и др.), а LC-2C с батареями Canon BP-925, 950G, 955, 970G и 975.

В остальном же устройства практически идентичны. Их можно подключать к электросетям любой страны, они оснащены встроенными схемами, предусматривающими защиту от перенапряжения, перегрева и перезаряда. Устройства снабжены светодиодным дисплеем, отображающим процесс зарядки и сообщающим о возникших неисправностях.

Еще одна функция – автоматическое прекращение зарядки после достижения батареей полной емкости.

Оба устройства поставляются со стандартной двухлетней гарантией IDX.

Характеристики устройств:

- $\triangle$  напряжение питания от сети 100...240 В, 60/50Гц;
- $\leftrightarrow$  напряжение питания от адаптера 14...19 В постоянного тока;
- максимальная потребляемая мощность 36 Вт;
- $\rightarrow$  ток заряда 1,6 А;
- рабочая температура 0°С…40°С;
- размеры  $140\times46\times130$  мм;
- масса без адаптера 0,263 кг.

### **VPLAY MONITOR для системы автоматизации вещании VPLAY**

Компания «Стрим-Лабс» на выставке Broadcast Asia 2013 представила новую версию системы автоматизации вещания VPLAY.

В новой версии появился модуль VPLAY MONITOR, который создан для удобства работы операторов телеканала. Новый модуль является бесплатным и может быть установлен на неограниченное количество компьютеров, находящихся в одной сети с видеосервером VPLAY. VPLAY MONITOR предназначен для осуществления визуального контроля над вещанием одного или сразу нескольких каналов. Контроль может выполнять оператор системы либо любой другой сотрудник вещательной компании или сервис-провайдера.

VPLAY MONITOR предоставляет возможность как визуального мониторинга, то есть содержит окно Preview и звуковые индикаторы, так и инструментального контроля, так как содержит средства отслеживания сервисной информации каналов, их текущего состояния, расписаний, журналов системы и др. Кроме того, оператор видит все изменения в расписании, внесенные сотрудниками медиапланирования канала, благодаря чему существенно снижается вероятность возникновения ошибок, вызванная действиями оператора или другого специалиста.

Новый модуль открывает широкие возможности для мониторинга вещания, он гибко настраивается и обладает интуитивно понятным и удобным пользовательским интерфейсом.

Получить модуль VPLAY MONITOR для системы автоматизации вещания VPLAY можно уже сейчас, обратившись в компанию «Стрим-Лабс».

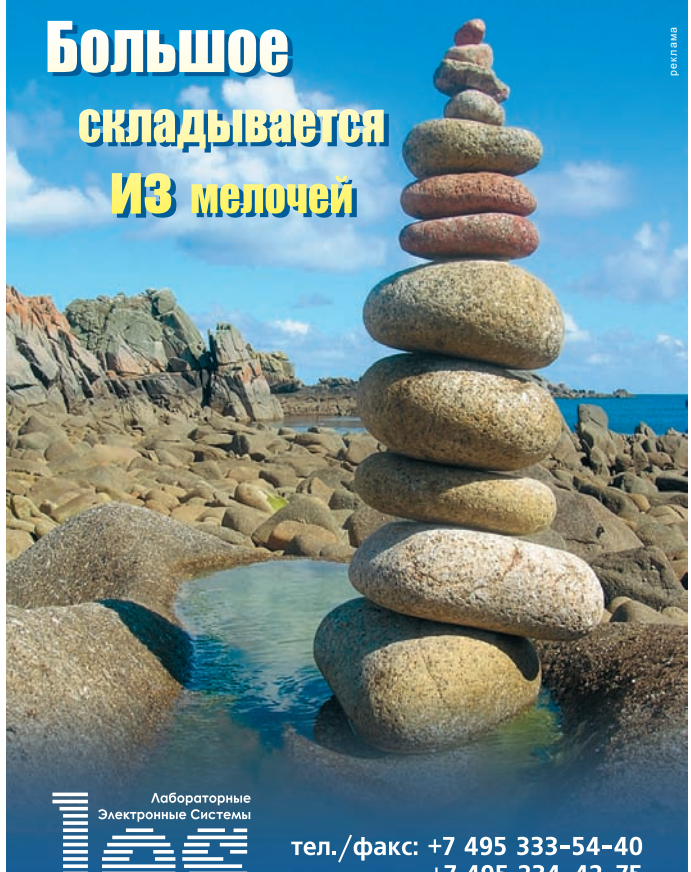

 $+7$  495 234-42-75 www.les.ru, info@les.ru